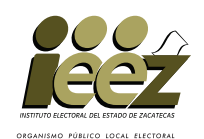

## PROCESO ELECTORAL LOCAL 2020-2021 **CUADERNILLO PARA HACER LAS OPERACIONES DE ESCRUTINIO Y CÓMPUTO DE CASILLA ESPECIAL**

**1**

**MAYORIA RELATIVA Y REPRESENTACIÓN PROPORCIONAL ELECCIÓN PARA LA COMPARA LA ELECCIÓN PARA LAS ELECCIÓN PARA EL ELECCIÓN PARA LAS LOCALES DIPUTACIONES <sup>2</sup> <sup>3</sup>**

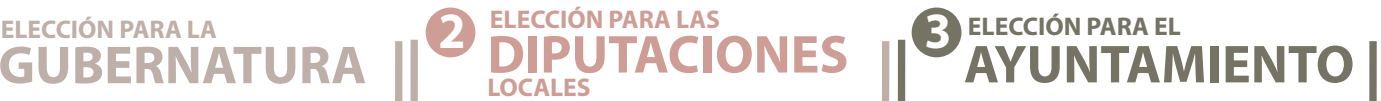

**Este cuadernillo debe ser llenado por la o el segundo secretario de mesa directiva de casilla. Cuando termine de llenar los datos de este cuadernillo, inicie el llenado del Acta de escrutinio y cómputo de casilla especial de cada elección.** 

**COPIE LOS DATOS DE IDENTIFICACIÓN DE LA CASILLA**

**ENTIDAD: DISTRITO: MUNICIPIO: SECCIÓN: CASILLA:**

Г

**En caso de no contar con etiqueta, copie los datos de identicación de la casilla,**  en el apartado **del acta.** 

**Conteste con lápiz. Llene los 4 espacios con número sin dejar lugares en blanco, por ejemplo: 0000, 0001, 0012, 1234.** 

# **ELECCIÓN PARA LA GUBERNATURA**

**a.** Con un boligráfo de tinta negra, cancelar con dos rayas diagonales cada una de las **b.** Contar las boletas canceladas y escribir la cantidad obtenida en este recuadro: boletas sobrantes no usadas. **2 3 PERSONAS QUE VOTARON POR LA ELECCIÓN PARA LA GUBERNATURA BOLETAS SOBRANTES DE LA ELECCIÓN PARA LA GUBERNATURA a.** Contar a las personas que votaron incluidas en el *Acta de las y los electores en tránsito*  Anotar el resultado en la parte inferior de esa página. **c.** Realizar un segundo conteo de las personas que votaron por el principio de **mayoría b.** Escribir el resultado del primer conteo de las personas que votaron por el principio de **d.** Si el resultado obtenido en los dos conteos es igual, escribir en el recuadro con la **mayoría relativa**: letra **A**: *para casillas especiales*: **relativa** anotadas en el *Acta de las y los electores en tránsito para casillas especiales* y sumarlas de nuevo. Sumar los totales que anotó en todas las páginas del *Acta de las y los electores en tránsito para casillas especiales*. Repetir esta operación en cada una de las páginas del *Acta de las y los electores en tránsito para casillas especiales*. Contar el total de personas que votaron anotadas en la primera hoja del *Acta de las y los electores en tránsito para casillas especiales*. En caso de utilizar un equipo de cómputo con el **Sistema de consulta en casillas especiales**, obtener el total de personas que votaron por **GUBERNATURA**, anotar el resultado en el apartado 3 del acta y continuar con el llenado de este cuadernillo en el apartado 4 de resultados de la votación. En caso de no utilizar el equipo de cómputo, llevar a cabo el siguiente procedimiento: **GUBERNATURA Copie los datos de esta columna en el Acta de escrutinio y cómputo de casilla especial. 3 apartado Copie esta cantidad en el del acta. 2 apartado Copie esta cantidad en el del acta. A 1er CONTEO 2 doCONTEO** RA ST UE <sup>M</sup>

**Si los resultados de los dos conteos no son iguales, volver a contar las personas que votaron en el** *Acta de las y los electores en tránsito de casillas especiales* **hasta tener la seguridad de tener la cantidad correcta.**

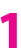

- **Extraer los votos de la urna de GUBERNATURA**, clasificarlos en dos grupos, los que tienen una sola marca, y los que tienen dos **o más marcas. Posteriormente agruparlos en montoncitos.**
- Utilizar la **Guía de apoyo para la clasificación de los votos** para clasificar los votos con una sola marca para partidos políticos **y candidaturas independientes; y los** Clasificadores de votos **para clasicar los votos para candidaturas no registradas y votos nulos, así como los votos con dos o más marcas (coalición).**
- **Anotar las cantidades en los espacios correspondientes para ambos casos y copiar estas cantidades en la** COLUMNA 1 **del**  m. Cuadro de resultados.

# **4**

#### **RESULTADOS DE LA VOTACIÓN DE LA ELECCIÓN PARA LA GUBERNATURA**

Anotar las cantidades de la **Guía de apoyo para la clasificación de los votos y de los Clasificadores de votos** en la **COLUMNA 1**. Esperar a que se extraigan los votos de las urnas de las demás elecciones y en caso de encontrar de GUBERNATURA en otras urnas, anotarlos en la **COLUMNA 2** y sumar el total de votos en la **COLUMNA 3**.

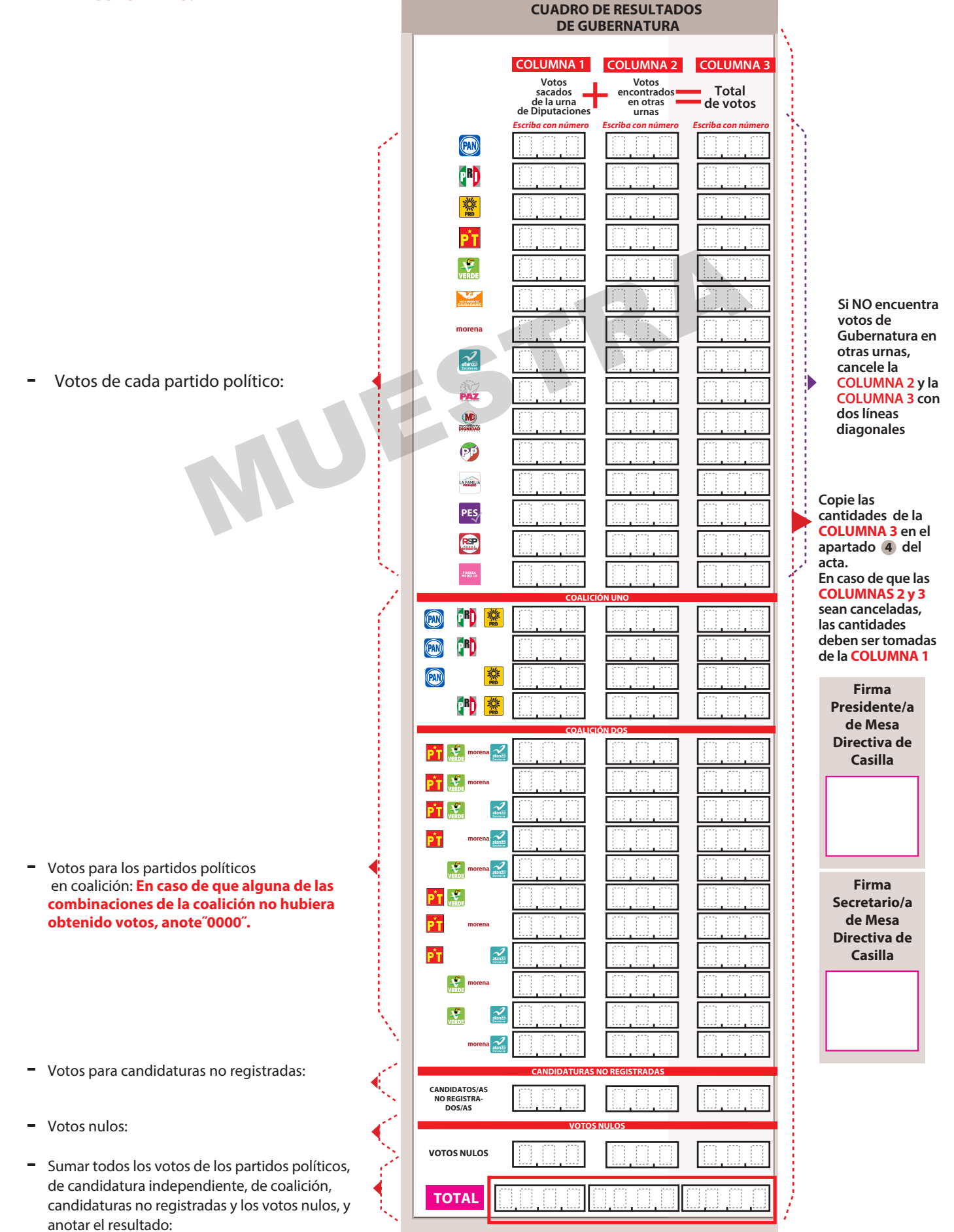

# <mark>TOTOS DE LA ELECCIÓN PARA LA GUBERNATURA</mark><br>E TODAS LAS URNAS

Cuente los votos de GUBERNATURA sacados de todas las urnas y escriba el resultado en el recuadro **B**. 

**<sup>6</sup> ? COMPARATIVO DEL TOTAL DE PERSONAS QUE VOTARON Y EL TOTAL DE VOTOS DE GUBERNATURA SACADOS DE LAS URNAS** 

**¿Son iguales las cantidades anotadas en los recuadros <b>A** de la primera página y <sup>B</sup> ?

#### **<sup>7</sup> ? COMPARATIVO DEL TOTAL DE VOTOS DE GUBERNATURA SACADOS DE LAS URNAS Y EL TOTAL DE RESULTADOS DE LA VOTACIÓN**

**Eson iguales las cantidades anotadas en el recuadro B** y el **TOTAL** de la votación?

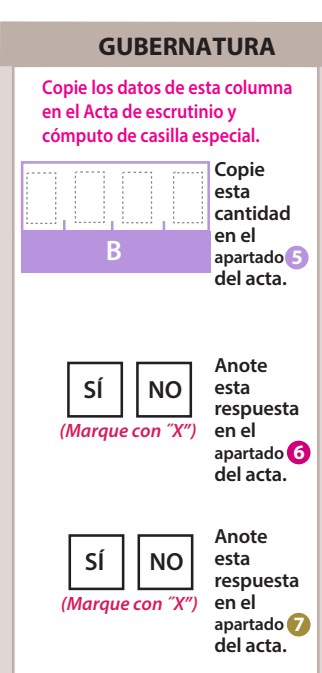

# **MAYORÍA RELATIVA ELECCIÓN PARA LAS DIPUTACIONES LOCALES PARA LAS DIPUTACIONES LOCALES**<br>TIVA<br>OBRANTES DE LA ELECCIÓN PARA LAS DIPUTACIONES<br>De de dos rayas diagonales con una pluma negra cancelar las boletas<br>que no se utilizaron.<br>boletas canceladas y escribir la cantidad obtenid

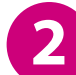

#### **2 BOLETAS SOBRANTES DE LA ELECCIÓN PARA LAS DIPUTACIONES LOCALES**

- **a.** Por medio de dos rayas diagonales con una pluma negra cancelar las boletas sobrantes que no se utilizaron.
- **b.** Contar las boletas canceladas y escribir la cantidad obtenida en este recuadro:

#### **3 PERSONAS QUE VOTARON POR LA ELECCIÓN PARA LAS DIPUTACIONES LOCALES DE MAYORÍA RELATIVA**

En caso de utilizar un equipo de cómputo con el **Sistema de consulta en casillas especiales**, obtener el total de personas que votaron por **DIPUTACIONES LOCALES DE MAYORÍA**  RELATIVA, anotar el resultado en el apartado 3 del acta y continuar con el llenado de este cuadernillo en el apartado **4**de resultados de la votación . En caso de no utilizar el equipo de cómputo, llevar a cabo el siguiente procedimiento:

- **a.** Contar a las personas que votaron por DIPUTACIONES LOCALES DE MAYORÍA RELATIVA incluidas en el *Acta de las y los electores en tránsito para casillas especiales*:
	- Contar el total de personas que votaron anotadas en la primera hoja del *Acta de las y los electores en tránsito para casillas especiales*.
	- Anotar el resultado en la parte inferior de esa página.
	- Repetir esta operación en cada una de las páginas del *Acta de las y los electores en tránsito para casillas especiales*.
	- Sumar los totales que anotó en todas las páginas del *Acta de las y los electores en tránsito para casillas especiales*.
- **b.** Escribir el resultado del primer conteo de las personas que votaron por el principio de **mayoría relativa**:
- **c.** Realizar un segundo conteo de las personas que votaron por el principio de **mayoría relativa** anotadas en el *Acta de las y los electores en tránsito para casillas especiales* y sumarlas de nuevo.  $- - - - - - - - - - - - - - - - - - - - -$
- **d.** Si el resultado obtenido en los dos conteos es igual, escribir en el recuadro con la letra <mark>A</mark>:

**Si los resultados de los dos conteos no son iguales, volver a contar las personas que votaron en el** *Acta de las y los electores en tránsito de casillas especiales* **hasta tener la seguridad de tener la cantidad correcta.**

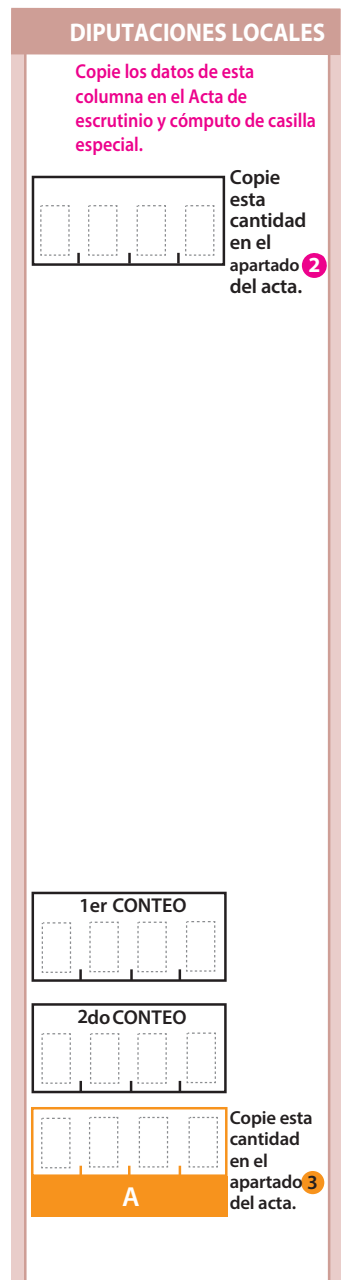

- **Extraer los votos de la urna de DIPUTACIONES LOCALES DE MAYORÍA RELATIVA, clasificarlos en dos grupos, los que tienen una sola marca, y los que tienen dos o más marcas. Posteriormente agruparlos en montoncitos.**
- Utilizar la **Guía de apoyo para la clasificación de los votos** para clasificar los votos con una sola marca para partidos políticos **y candidaturas independientes; y los** Clasificadores de votos **para clasicar los votos para candidaturas no registradas y votos nulos, así como los votos con dos o más marcas (coalición).**
- **Anotar las cantidades en los espacios correspondientes para ambos casos y copiar estas cantidades en la** COLUMNA 1 **del**  Cuadro de resultados.

**DE MAYORÍA RELATIVA**

**4**

**RESULTADOS DE LA VOTACIÓN DE LA ELECCIÓN PARA LAS DIPUTACIONES LOCALES** 

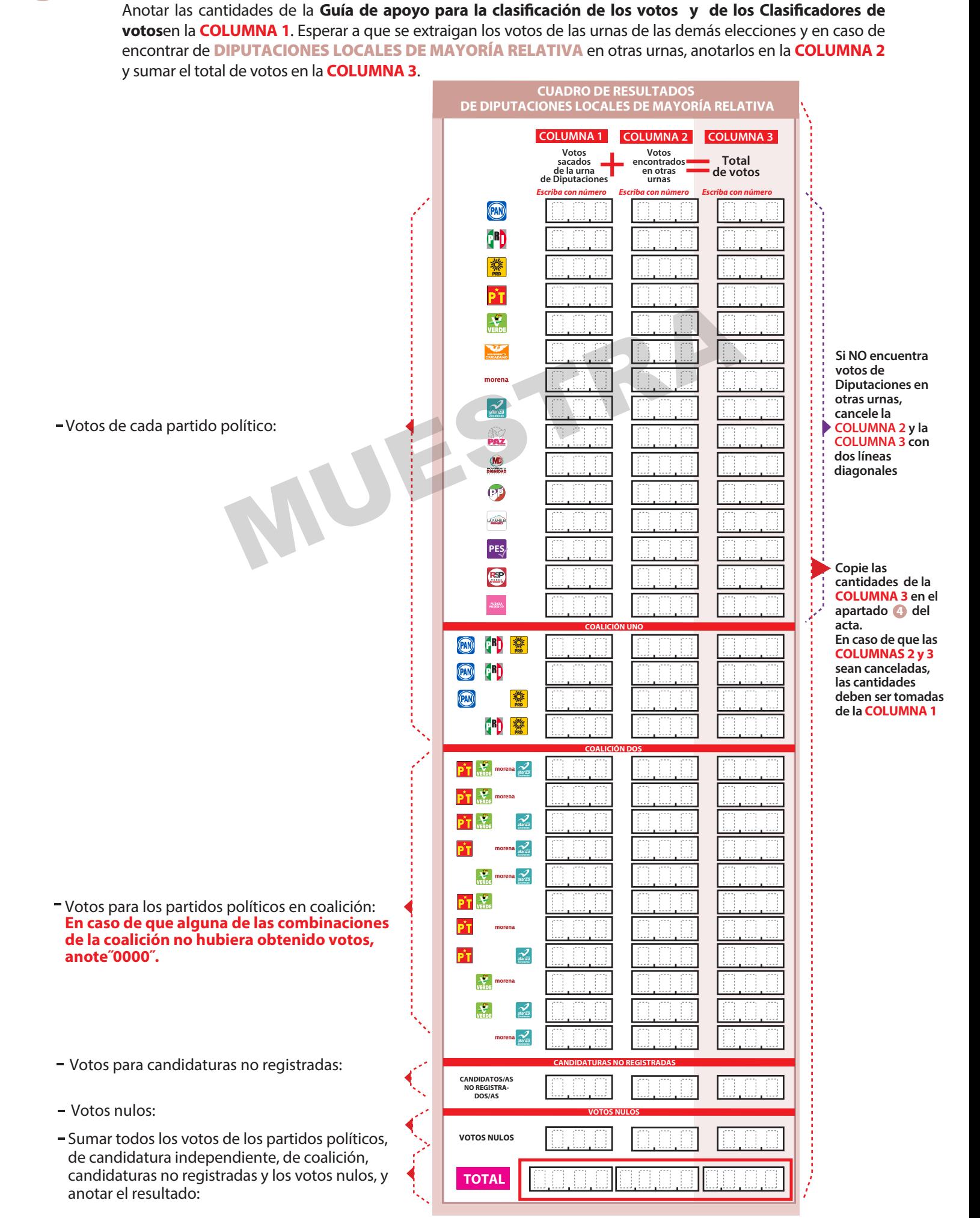

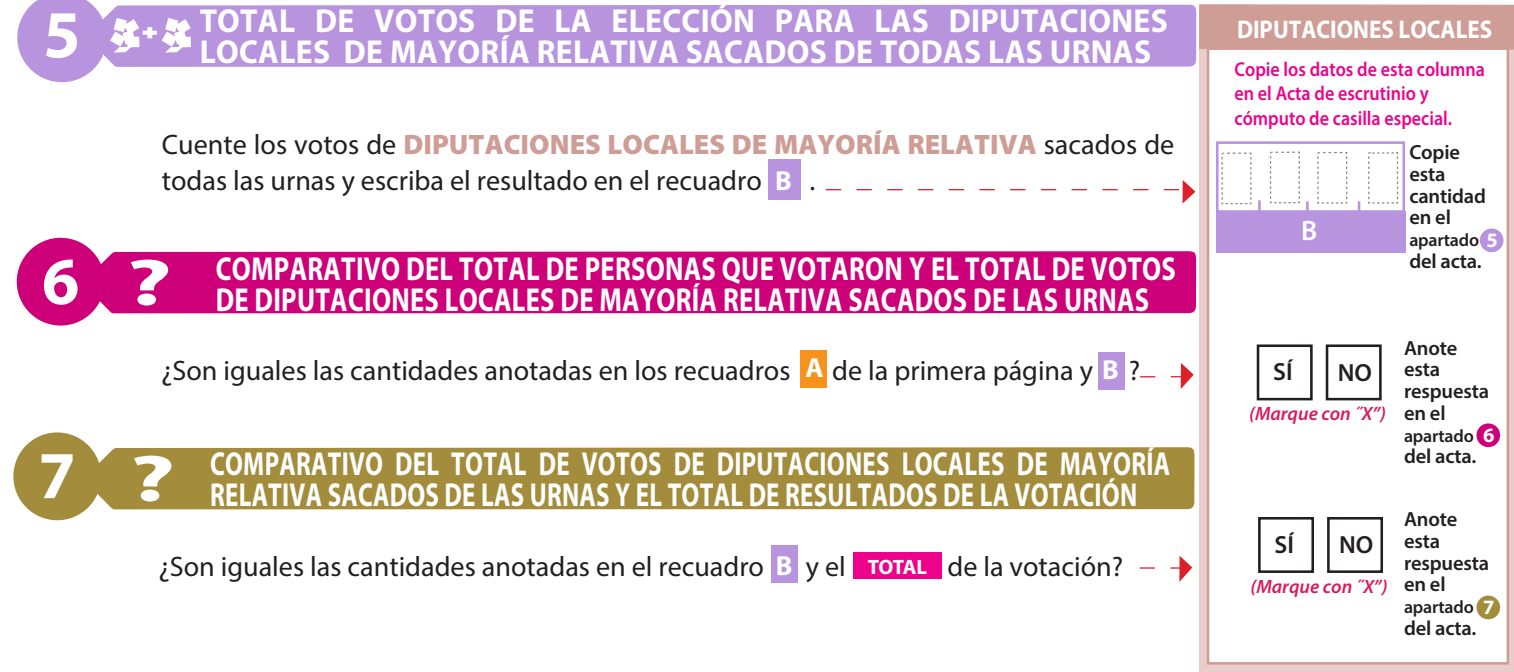

## **REPRESENTACIÓN PROPORCIONAL ELECCIÓN PARA LAS DIPUTACIONES LOCALES**

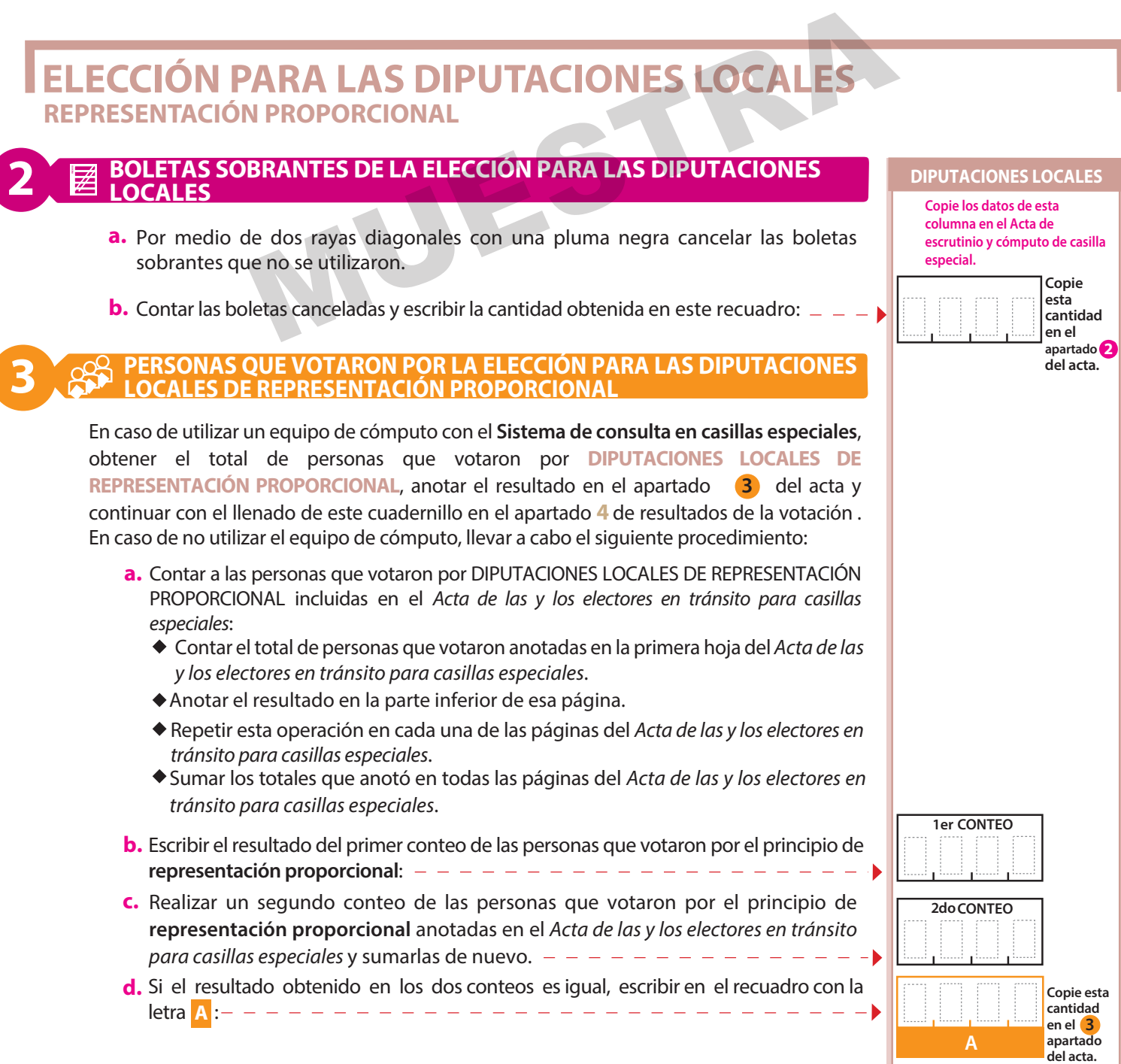

- **Extraer los votos de la urna de** DIPUTACIONES LOCALES **con el sello de** REPRESENTACIÓN PROPORCIONAL**, clasicarlos en**   $\blacksquare$ **dos grupos, los que tienen una sola marca, y los que tienen dos o más marcas. Posteriormente agruparlos en montoncitos.**
- $\blacksquare$ Utilizar la **Guía de apoyo para la clasificación de los votos** para clasificar los votos con una sola marca para partidos políticos; **y los** Clasificadores de votos **para clasicar los votos para candidaturas no registradas y votos nulos.**
- **Anotar las cantidades en los espacios correspondientes para ambos casos y copiar estas cantidades en la** COLUMNA 1 **del**  Cuadro de resultados.
- **4**

**RESULTADOS DE LA VOTACIÓN DE LA ELECCIÓN PARA LAS DIPUTACIONES LOCALES DE REPRESENTACIÓN PROPORCIONAL**

Anotar las cantidades de la Guía de apoyo para la clasificación de los votos y de los Clasificadores de **votos** en la **COLUMNA 1**. Esperar a que se extraigan los votos de las urnas de las demás elecciones y en caso de encontrar de **DIPUTACIONES LOCALES DE REPRESENTACIÓN PROPORCIONAL** en otras urnas, anotarlos en la **COLUMNA 2** y sumar el total de votos en la **COLUMNA 3**.

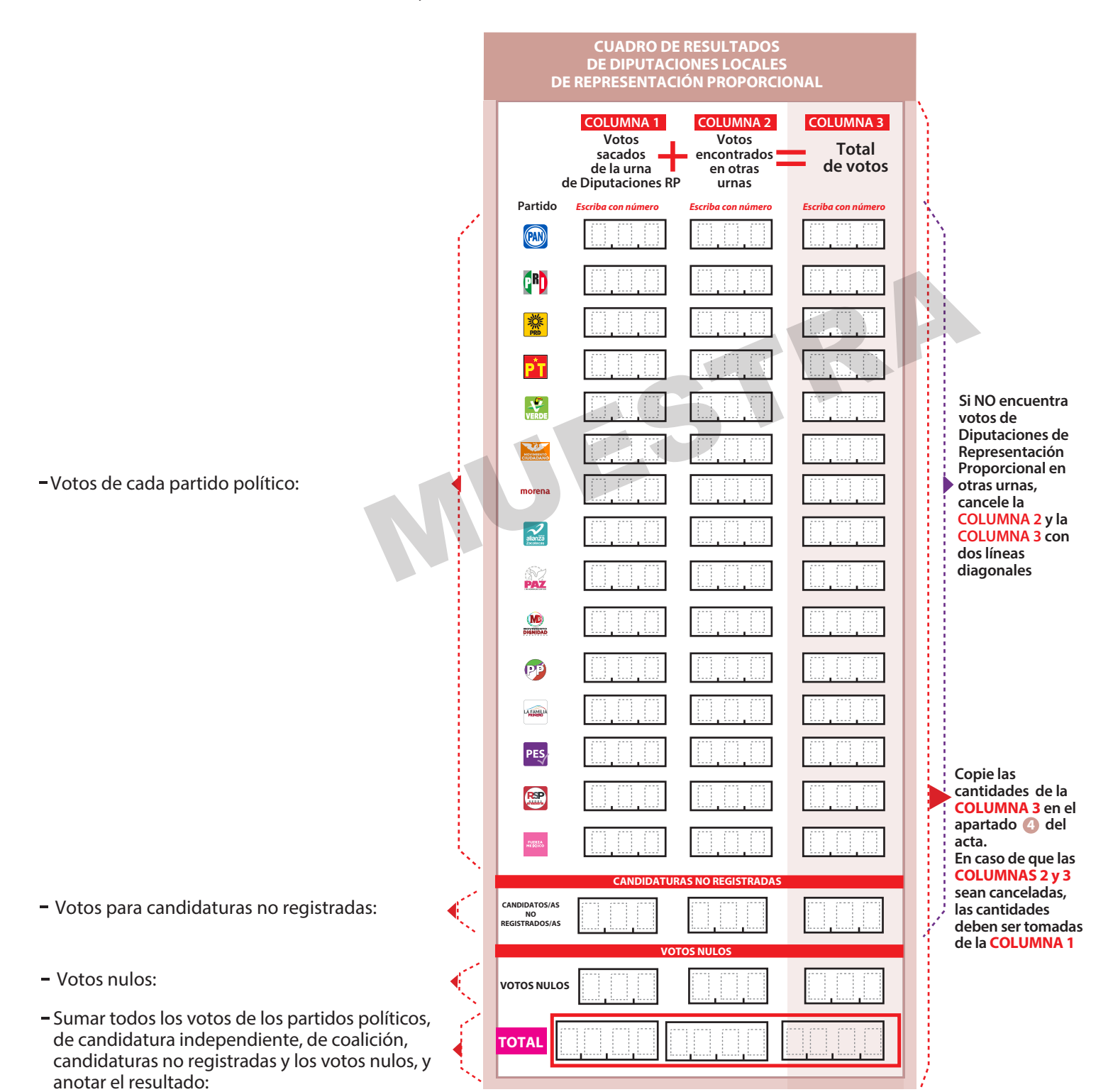

**6**

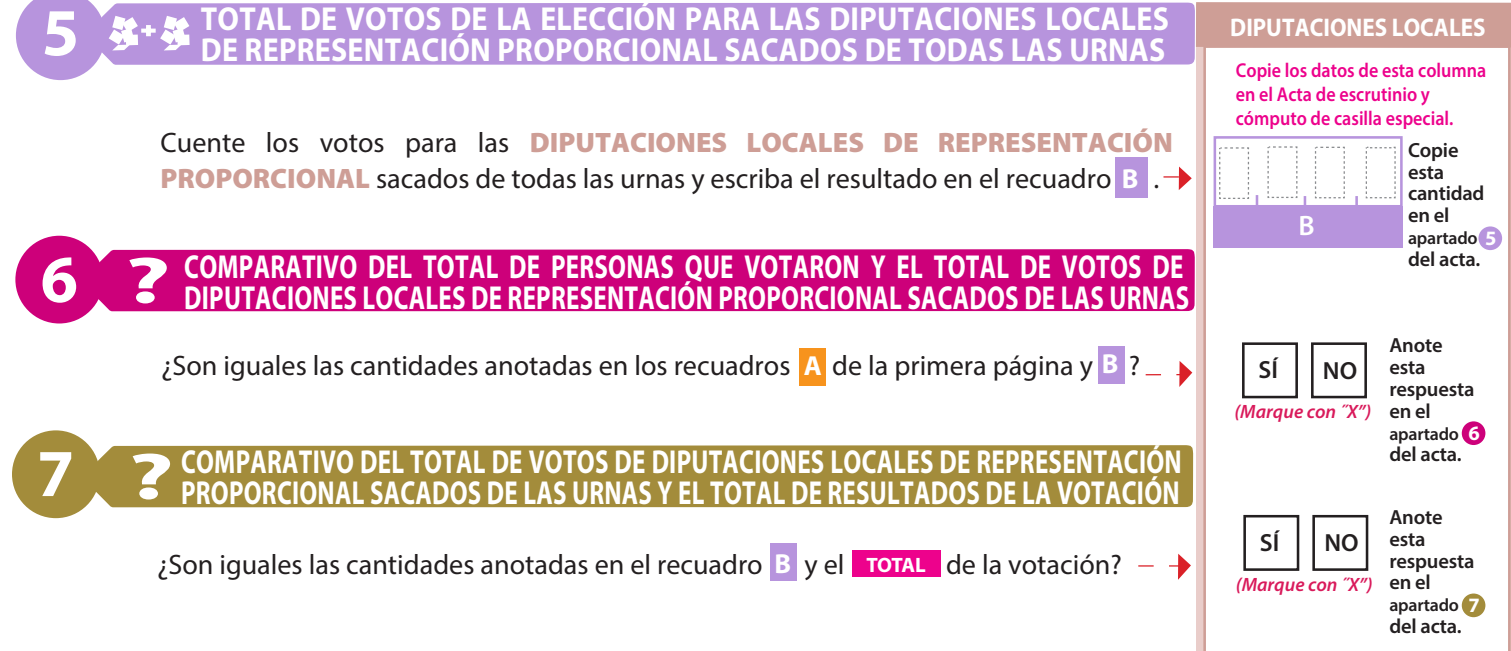

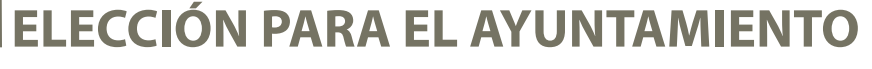

### **2 BOLETAS SOBRANTES DE LA ELECCIÓN PARA EL AYUNTAMIENTO**

- **a.** Por medio de dos rayas diagonales con una pluma negra cancelar las boletas sobrantes que no se utilizaron. **SOBRANTES DE LA ELECCIÓN PARA EL AYUNTAMIENTO<br>
SOBRANTES DE LA ELECCIÓN PARA EL AYUNTAMIENTO<br>
sigue no se utilizaron.**<br>
sigue no se utilizaron.<br>
sigue no se utilizaron.<br>
sigue no se utilizaron.<br>
sigue no se utilizaron.<br>
s
- **b.** Contar las boletas canceladas y escribir la cantidad obtenida en este recuadro:

#### **PERSONAS QUE VOTARON POR LA ELECCIÓN PARA EL AYUNTAMIENT**

En caso de utilizar un equipo de cómputo con el **Sistema de consulta en casillas especiales**, obtener el total de personas que votaron por AYUNTAMIENTO, anotar el resultado en apartado 3 del acta y continuar con el llenado de este cuadernillo en el apartado 4 de resultados de la votación. En caso de no utilizar el equipo de cómputo, llevar a cabo siguiente procedimiento:

- **a.** Contar a las personas que votaron por AYUNTAMIENTO incluidas en el *Acta de las y los electores en tránsito para casillas especiales*:
	- ◆ Contar el total de personas que votaron anotadas en la primera hoja del Acta de *y los electores en tránsito para casillas especiales*.
	- Anotar el resultado en la parte inferior de esa página.
	- Repetir esta operación en cada una de las páginas del *Acta de las y los electores en tránsito para casillas especiales*.
	- Sumar los totales que anotó en todas las páginas del *Acta de las y los electores en tránsito para casillas especiales*.
- **b.** Escribir el resultado del primer conteo de las personas que votaron para el AYUNTAMIENTO:  $-$
- **c.** Realizar un segundo conteo de las personas que votaron para el AYUNTAMIENTO anotadas en el Acta de las y los electores en tránsito para casillas especiales y sumarl de nuevo.
- d. Si el resultado obtenido en los dos conteos es igual, escribir en el recuadro cor letra **A**:

Si los resultados de los dos conteos no son iguales, volver a contar las person **que votaron en el** *Acta de las y los electores en tránsito de casillas especiales* **hasta tener la seguridad de tener la cantidad correcta.**

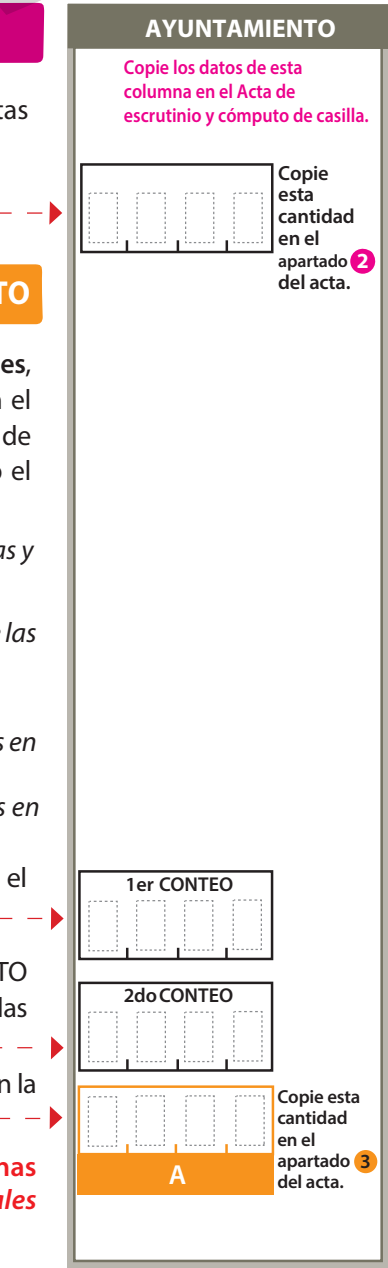

- **Extraer los votos de la urna de AYUNTAMIENTO**, clasificarlos en dos grupos, los que tienen una sola marca, y los que tienen dos **o más marcas. Posteriormente agruparlos en montoncitos.**
- Utilizar la **Guía de apoyo para la clasificación de los votos** para clasificar los votos con una sola marca para partidos políticos **y candidaturas independientes; y los** Clasificadores de votos **para clasicar los votos con dos o más marcas (coaliciones), votos para candidaturas no registradas y votos nulos.**
- **Anotar las cantidades en los espacios correspondientes para ambos casos y copiar estas cantidades en la** COLUMNA 1 **del**  Cuadro de resultados.

# **4**

#### **RESULTADOS DE LA VOTACIÓN DE LA ELECCIÓN PARA EL AYUNTAMIENTO**

Anotar las cantidades de la Guía de apoyo para la clasificación de los votos y de los Clasificadores de votos en la **COLUMNA 1**. Esperar a que se extraigan los votos de las urnas de las demás elecciones y en caso de encontrar de AYUNTAMIENTO en otras urnas, anotarlos en la **COLUMNA 2** y sumar el total de votos en la **COLUMNA 3**.

![](_page_7_Figure_6.jpeg)

candidaturas no registradas y los votos nulos, y anotar el resultado:

![](_page_8_Picture_197.jpeg)

AL CONCLUIR EL LLENADO DEL CUADERNILLO, INICIE EL LLENADO DE LAS ACTAS DE ESCRUTINIO Y CÓMPUTO SIGUIENDO LAS INSTRUCCIONES EN EL SIGUIENTE ORDEN: GUBERNATURA, DIPUTACIONES LOCALES Y AYUNTAMIENTO.

DESTINO: INTRODUZCA EL CUADERNILLO PARA HACER LAS OPERACIONES DE ESCRUTINIO Y CÓMPUTO DE CASILLA ESPECIAL EN EL EXPEDIENTE DE CASILLA ESPECIAL DE LA ELECCIÓN PARA LA GUBERNATURA. EL LLENADO DEL CUADERNILLO, INICIE EL LLENADO<br>
Y CÓMPUTO SIGUIENDO LAS INSTRUCCIONES EN EL<br>
A, DIPUTACIONES LOCALES Y AYUNTAMIENTO.<br>
CODUZCA EL CUADERNILLO PARA HACER LAS OPERACIONE<br>
CASILLA ESPECIAL EN EL EXPEDIENTE DE CA

## **DOCUMENTO: CUADERNILLO PARA HACER LAS OPERACIONES DE ESCRUTINIO Y CÓMPUTO DE CASILLA ESPECIAL**

![](_page_9_Picture_311.jpeg)